## **Tag-Übersichtsseite: dokumentation**

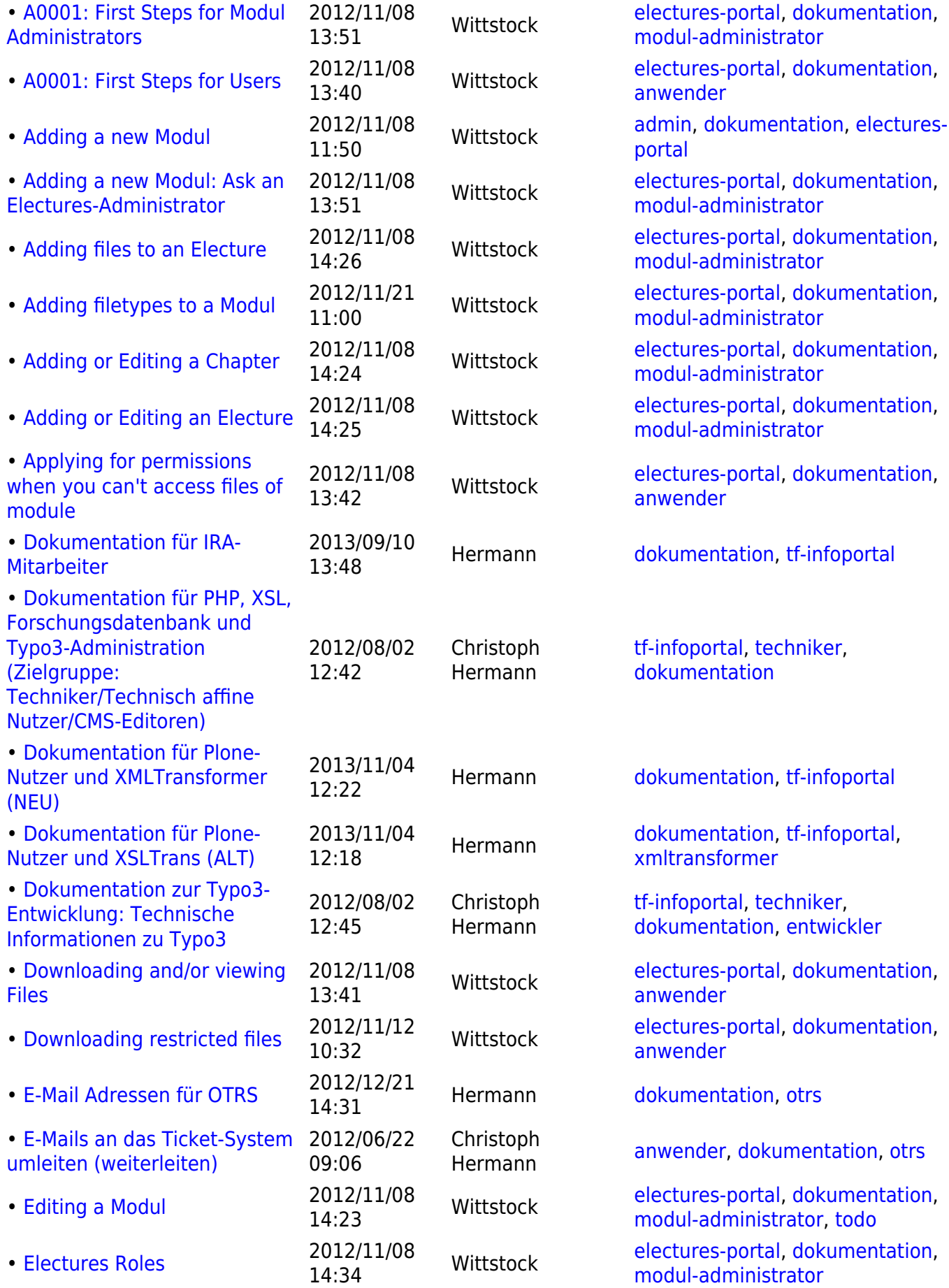

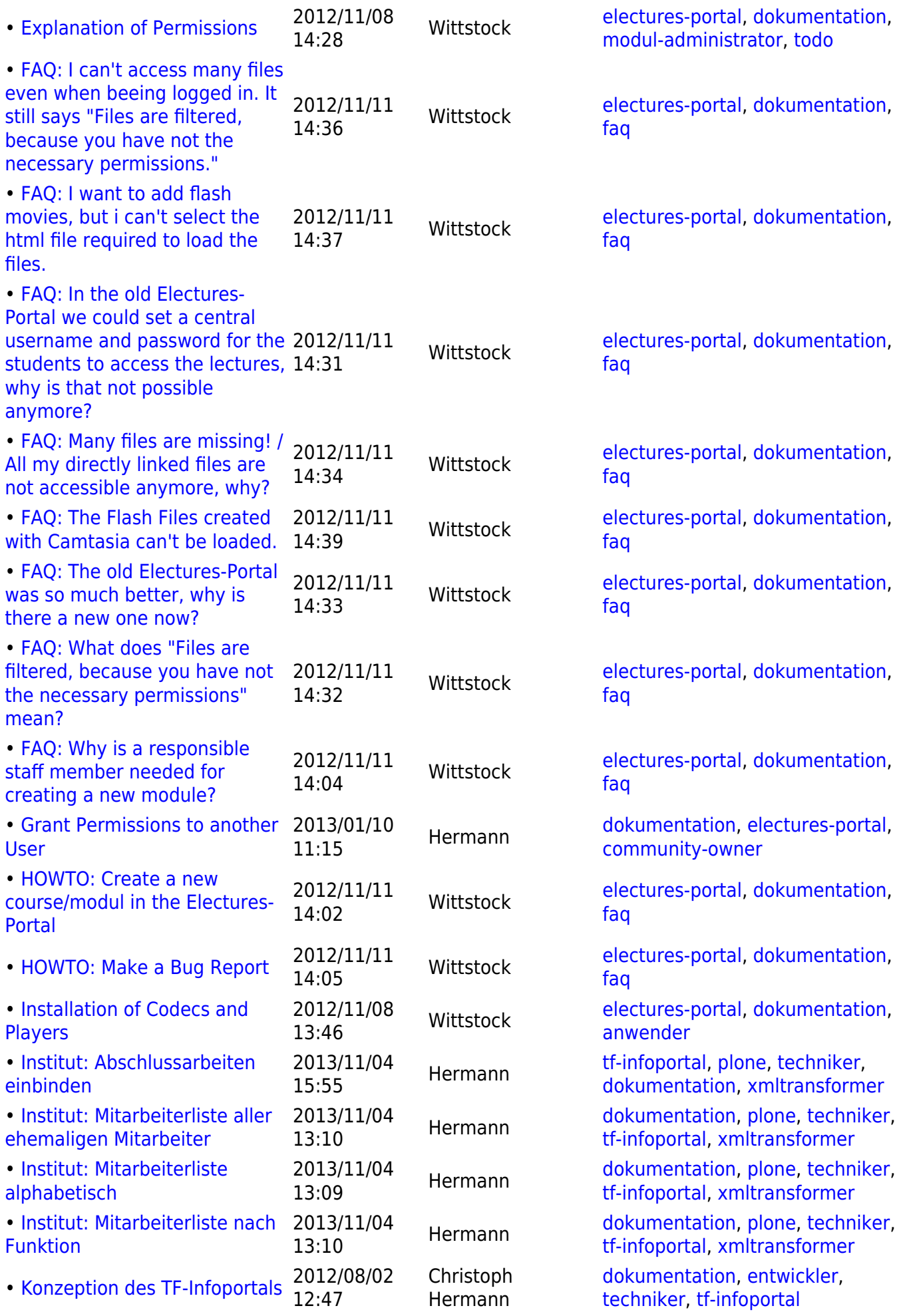

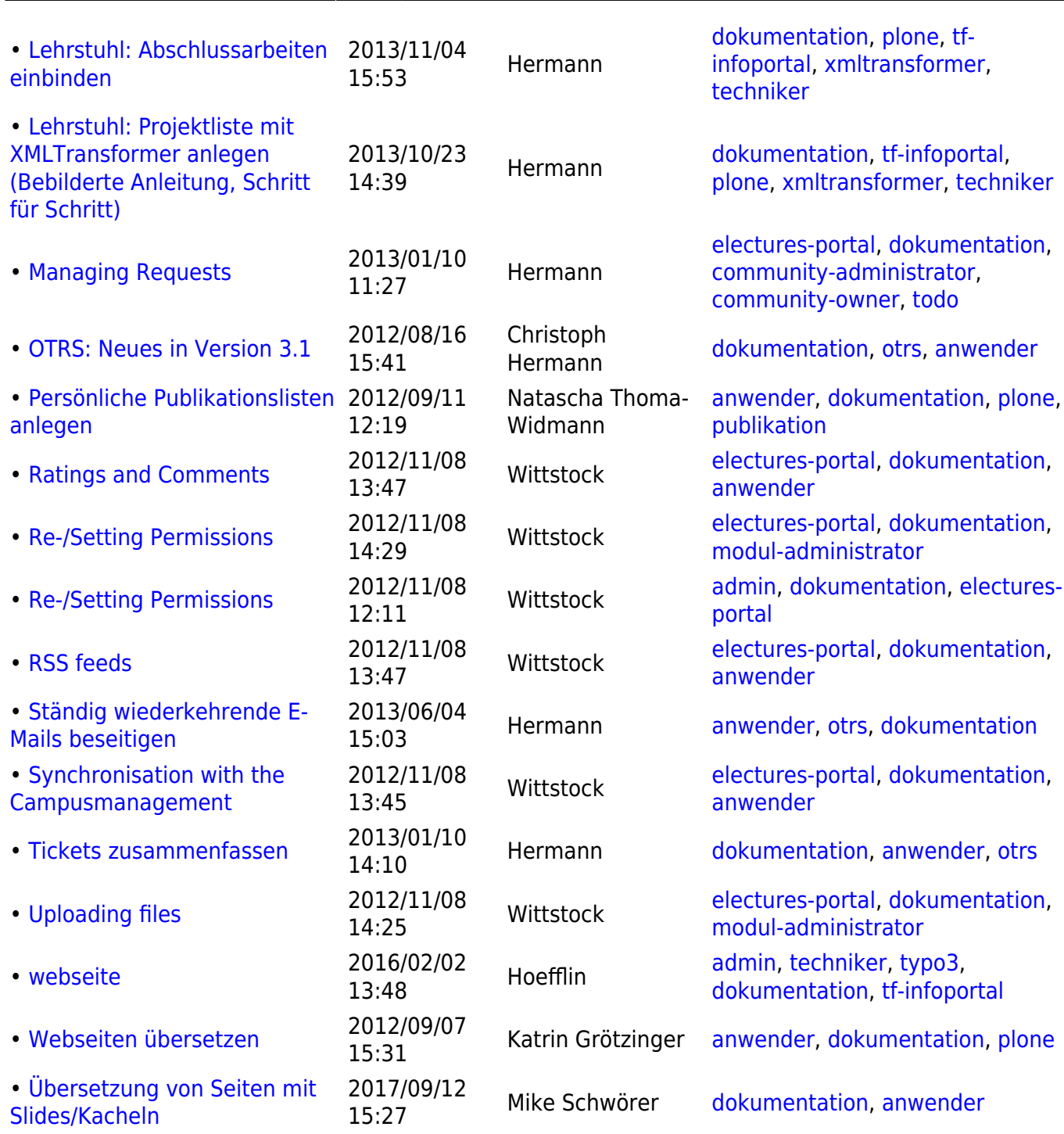

2023/09/29 10:10 3/3 Tag-Übersichtsseite: dokumentation

## From:

<https://wiki.uni-freiburg.de/tf-infoportal/> - **Entwicklungs-Wiki für das Infoportal der Technischen Fakultät**

 $\pmb{\times}$ 

Permanent link: **<https://wiki.uni-freiburg.de/tf-infoportal/doku.php?id=tag:dokumentation>**

Last update: **2012/08/07 09:42**